## **Peticiones**

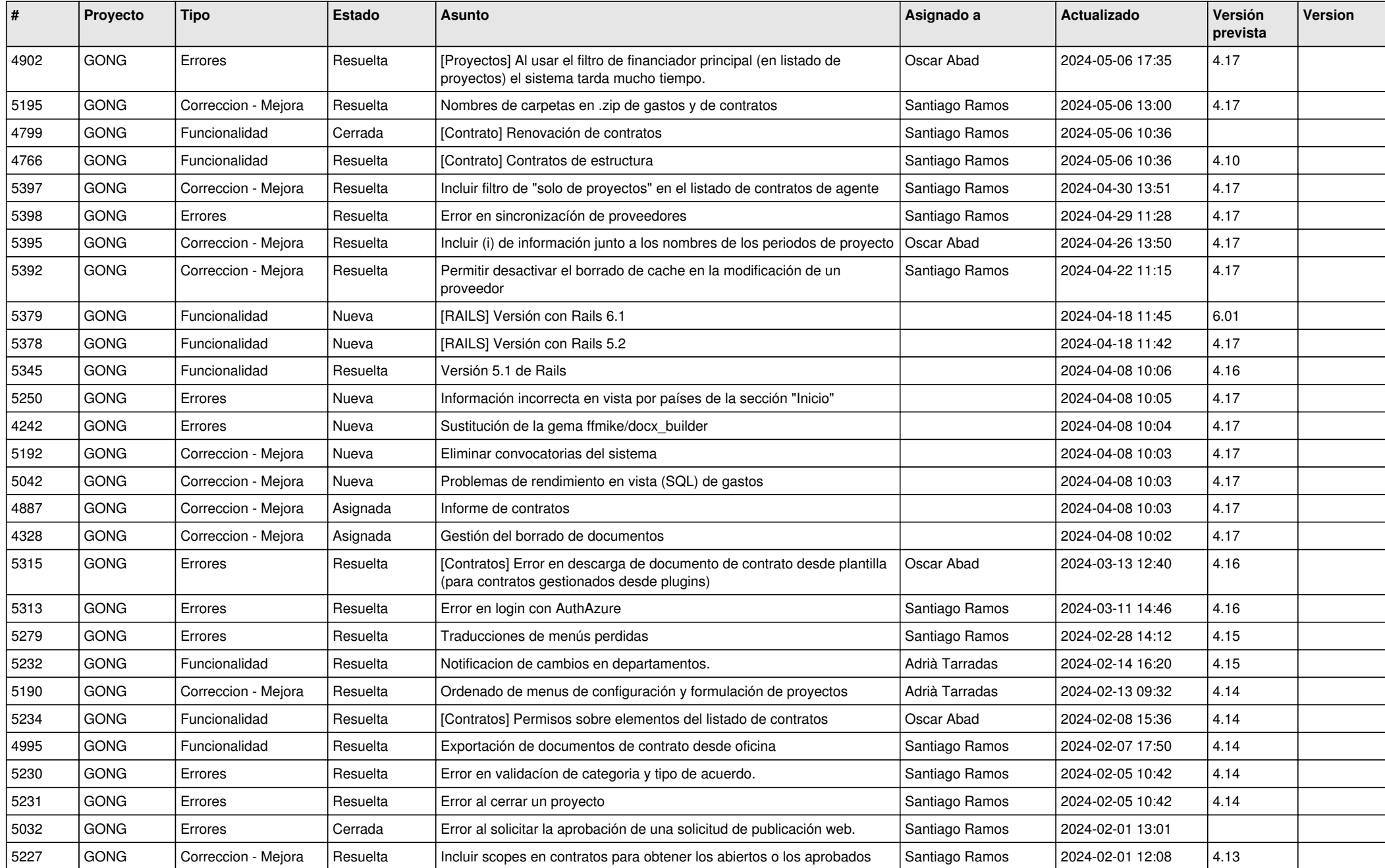

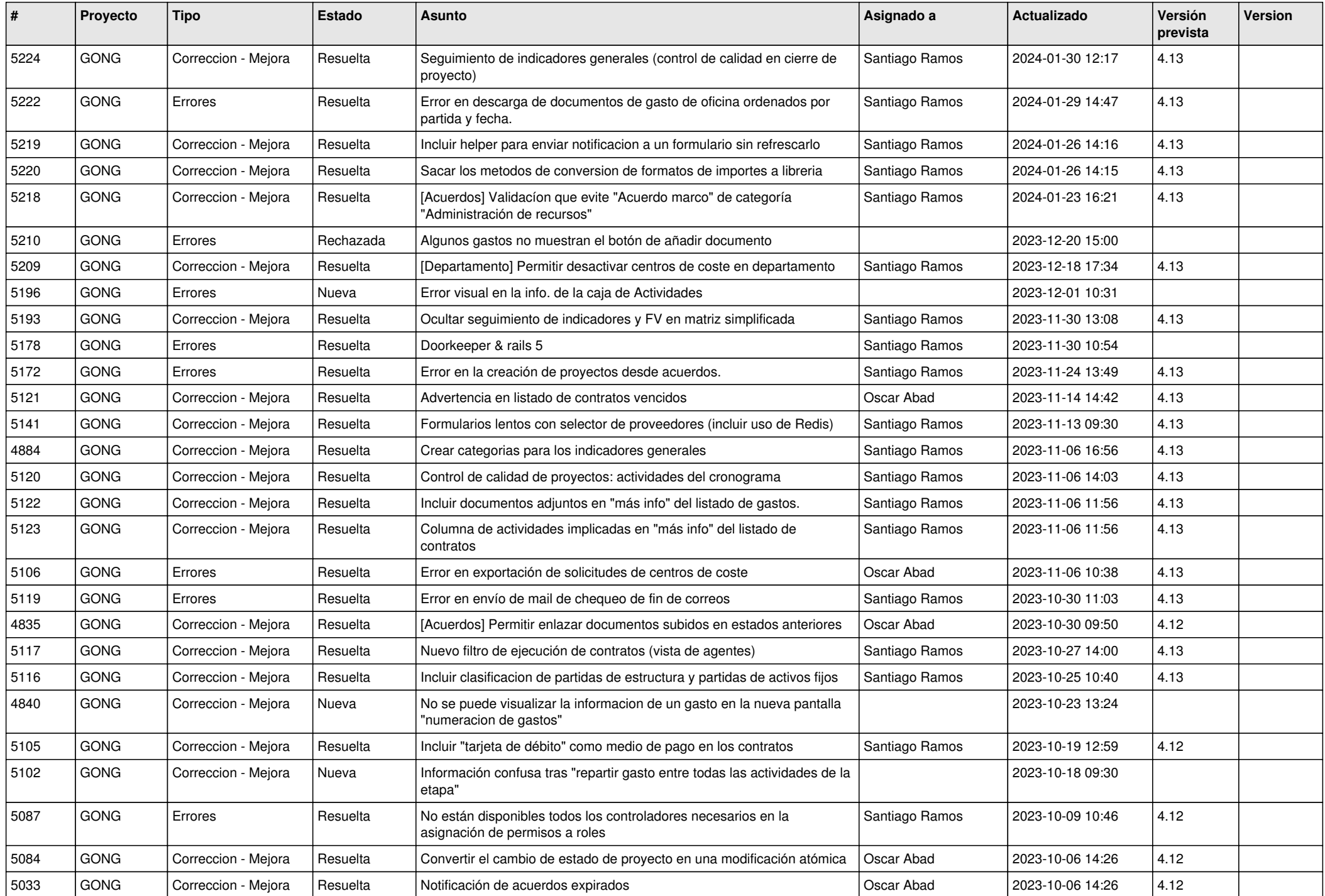

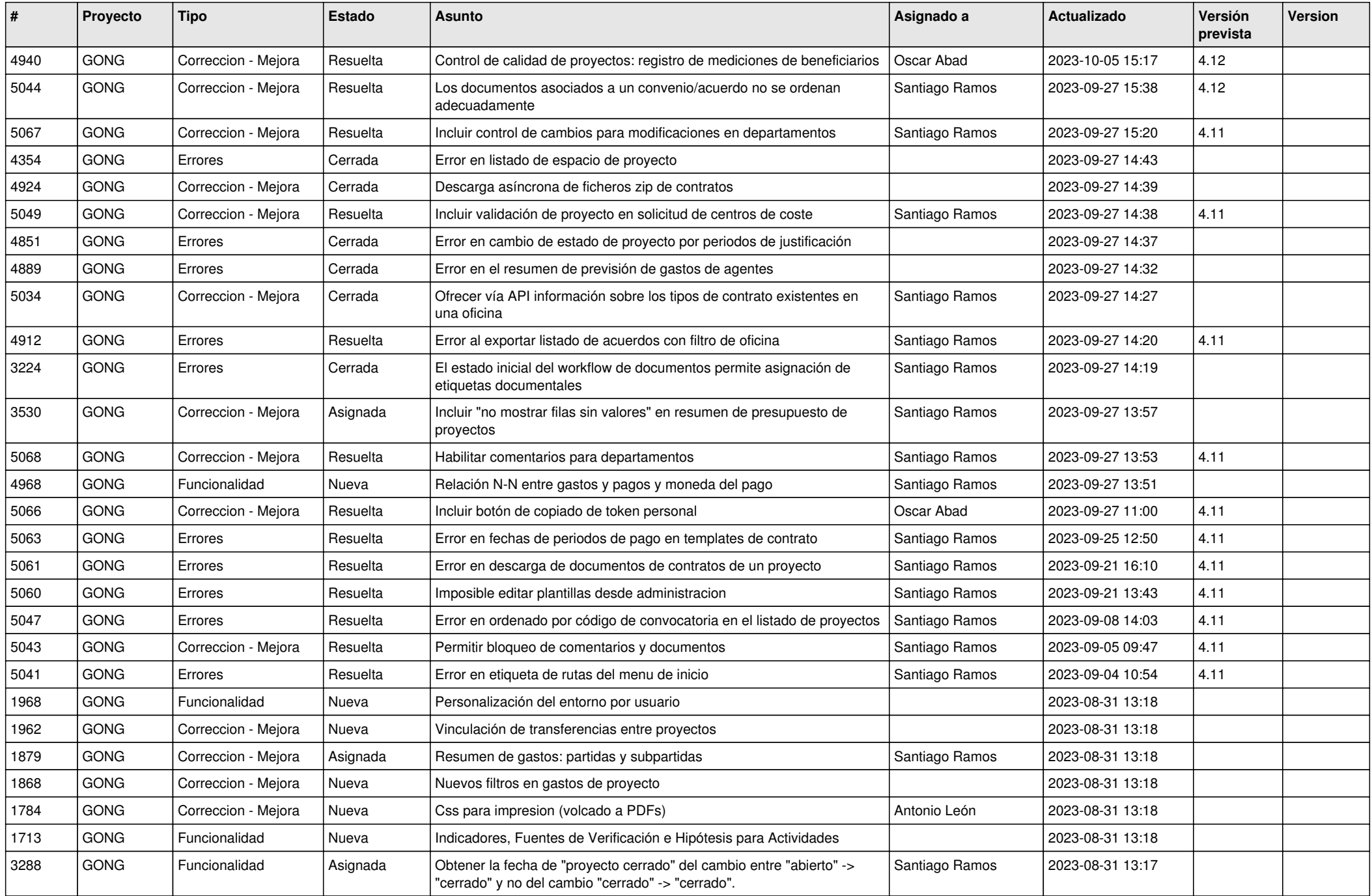

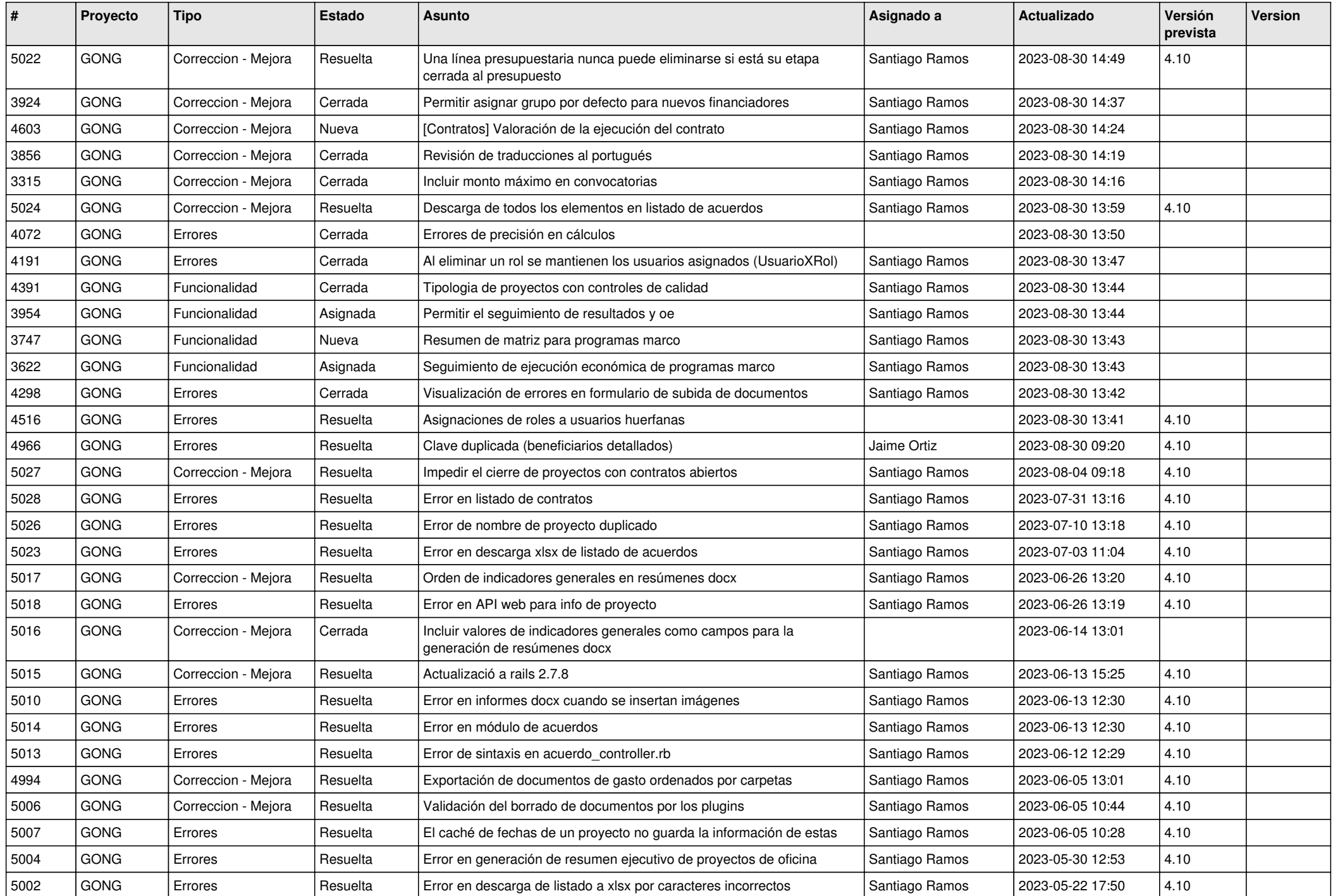

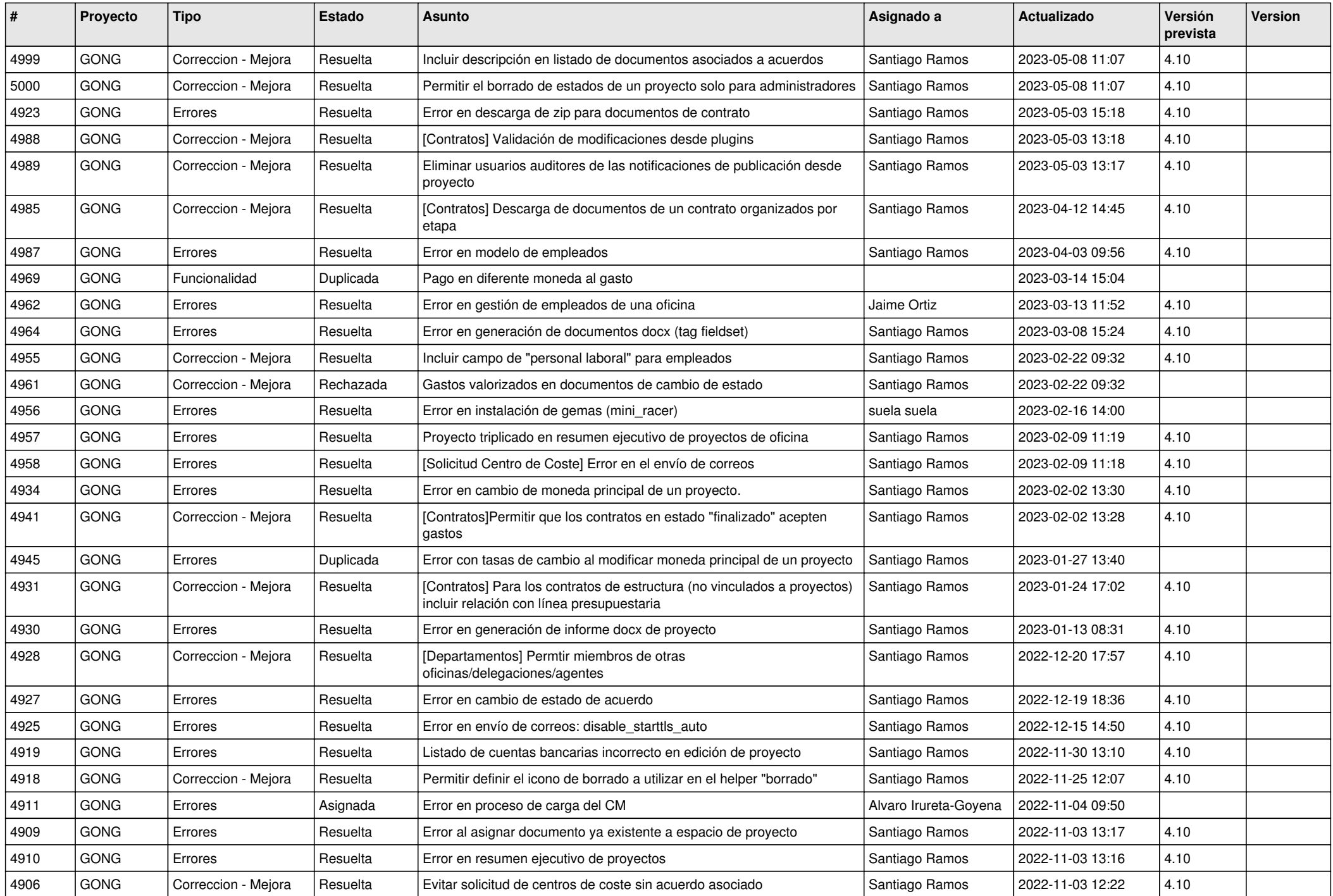

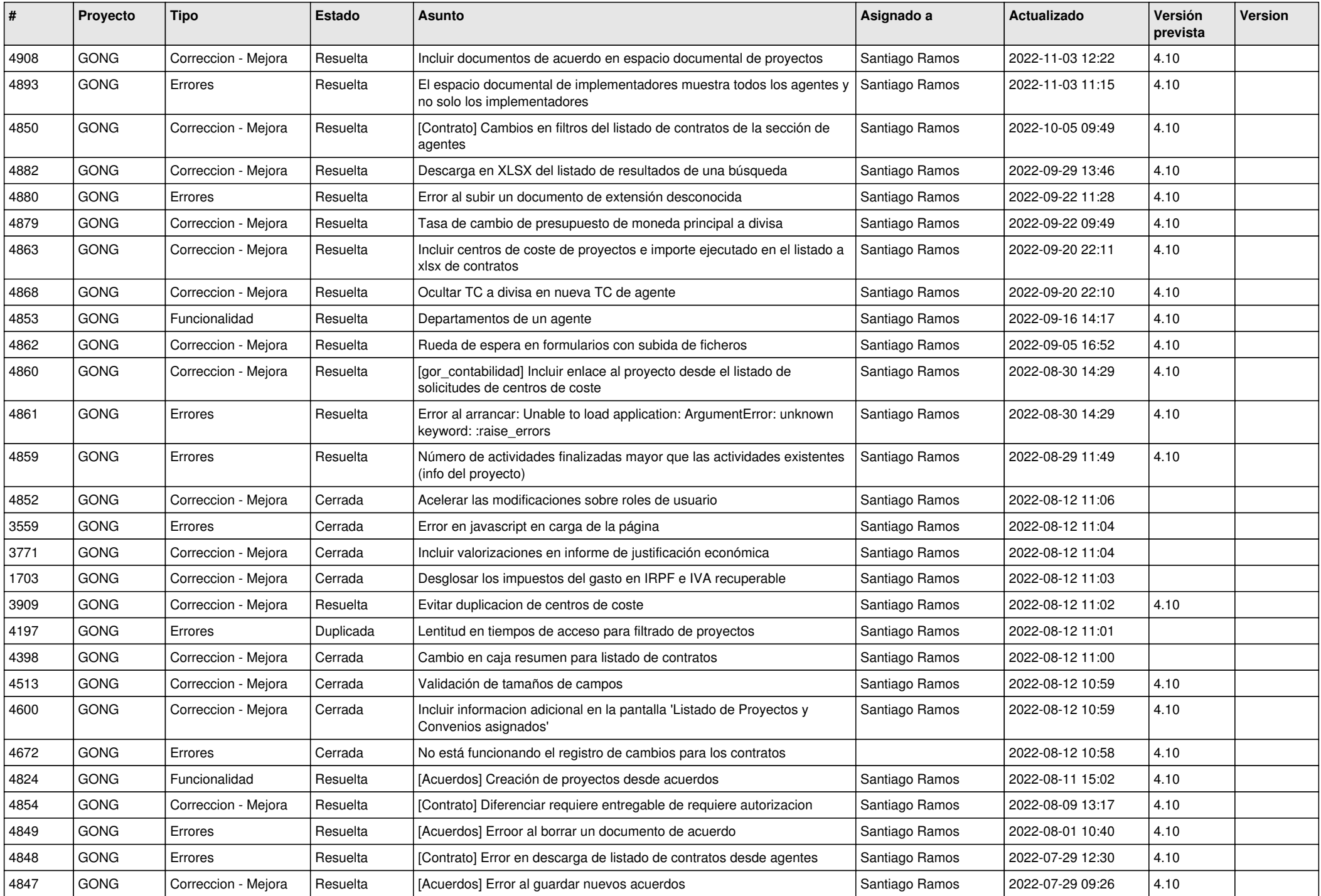

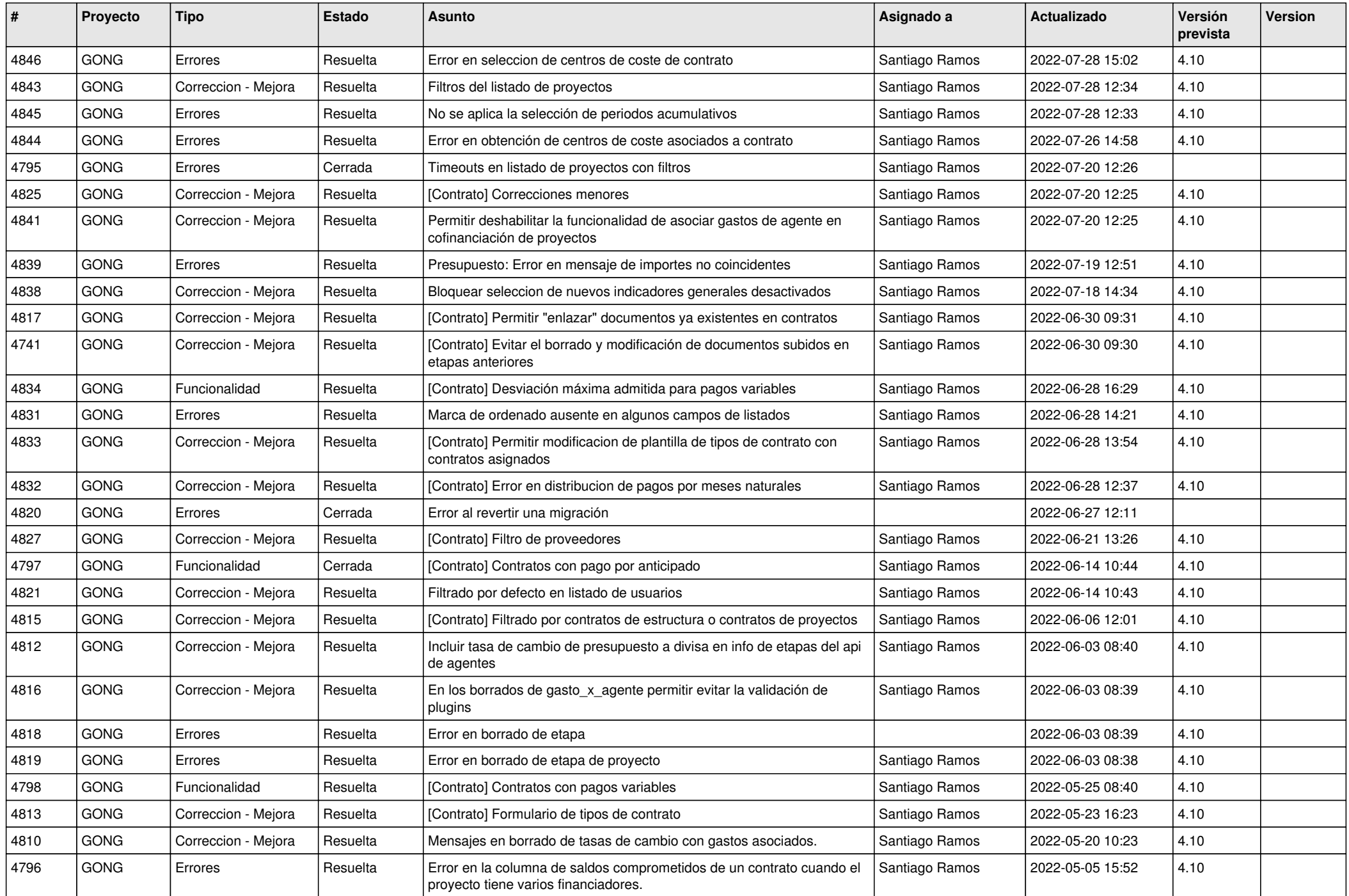

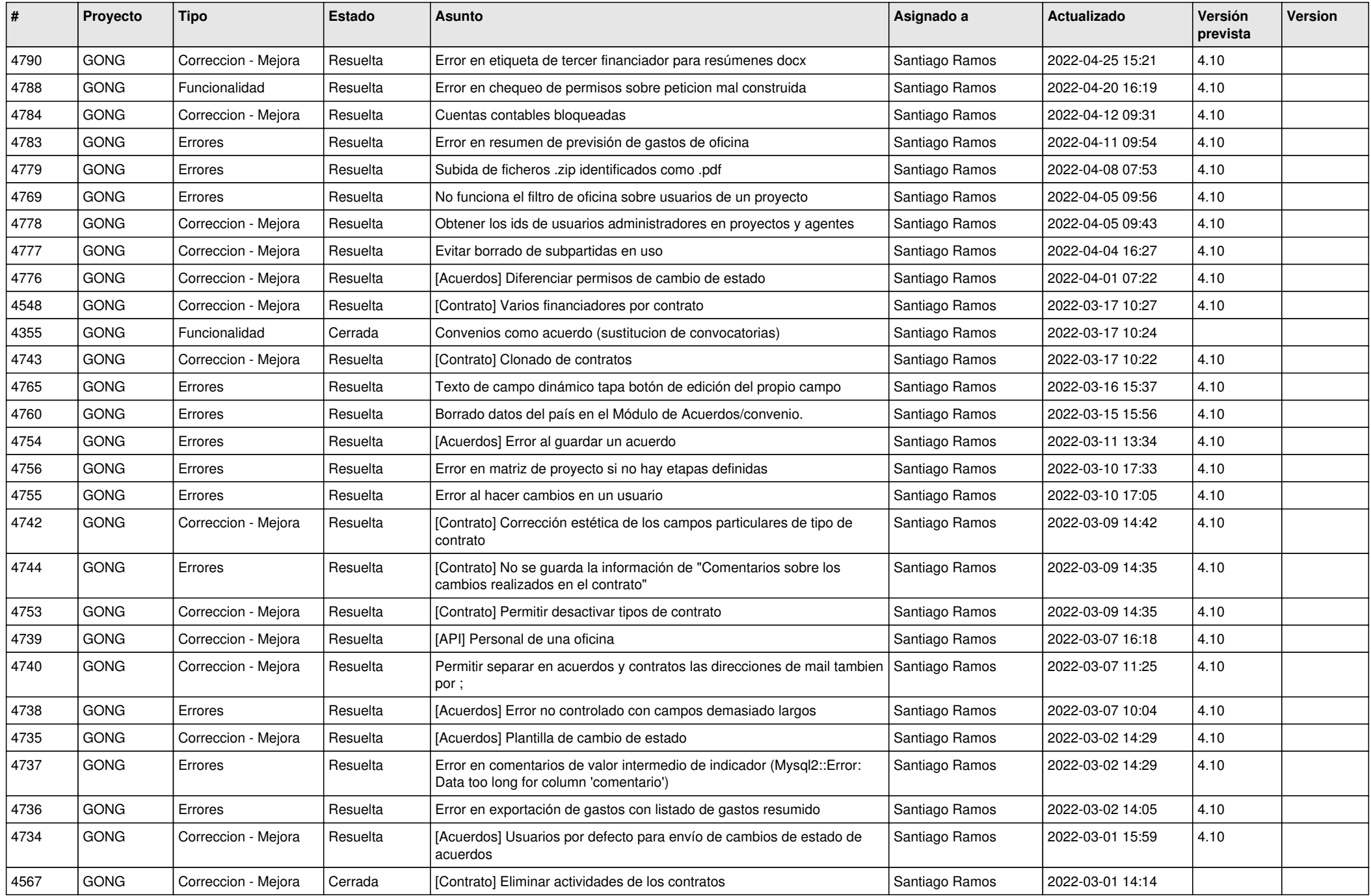

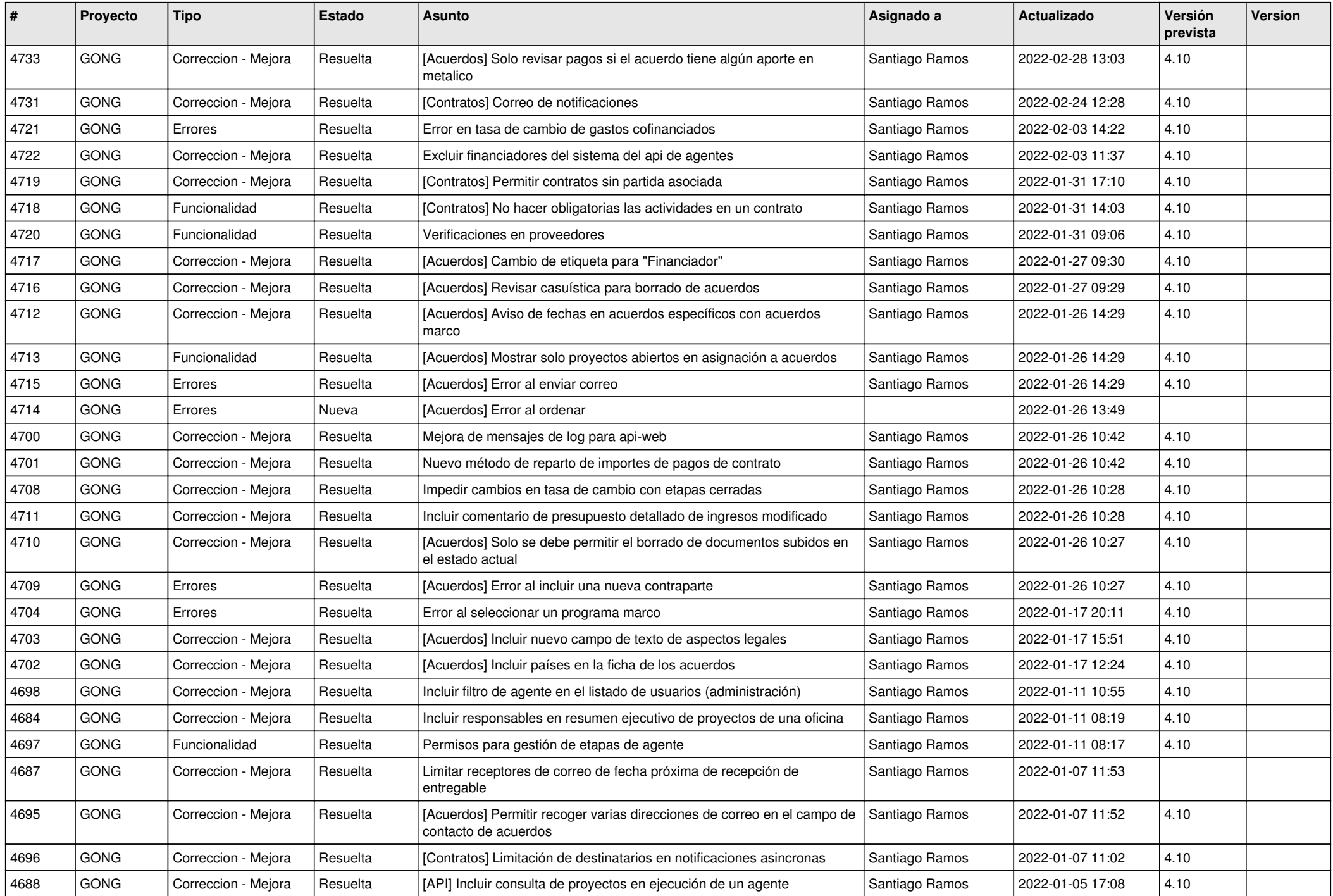

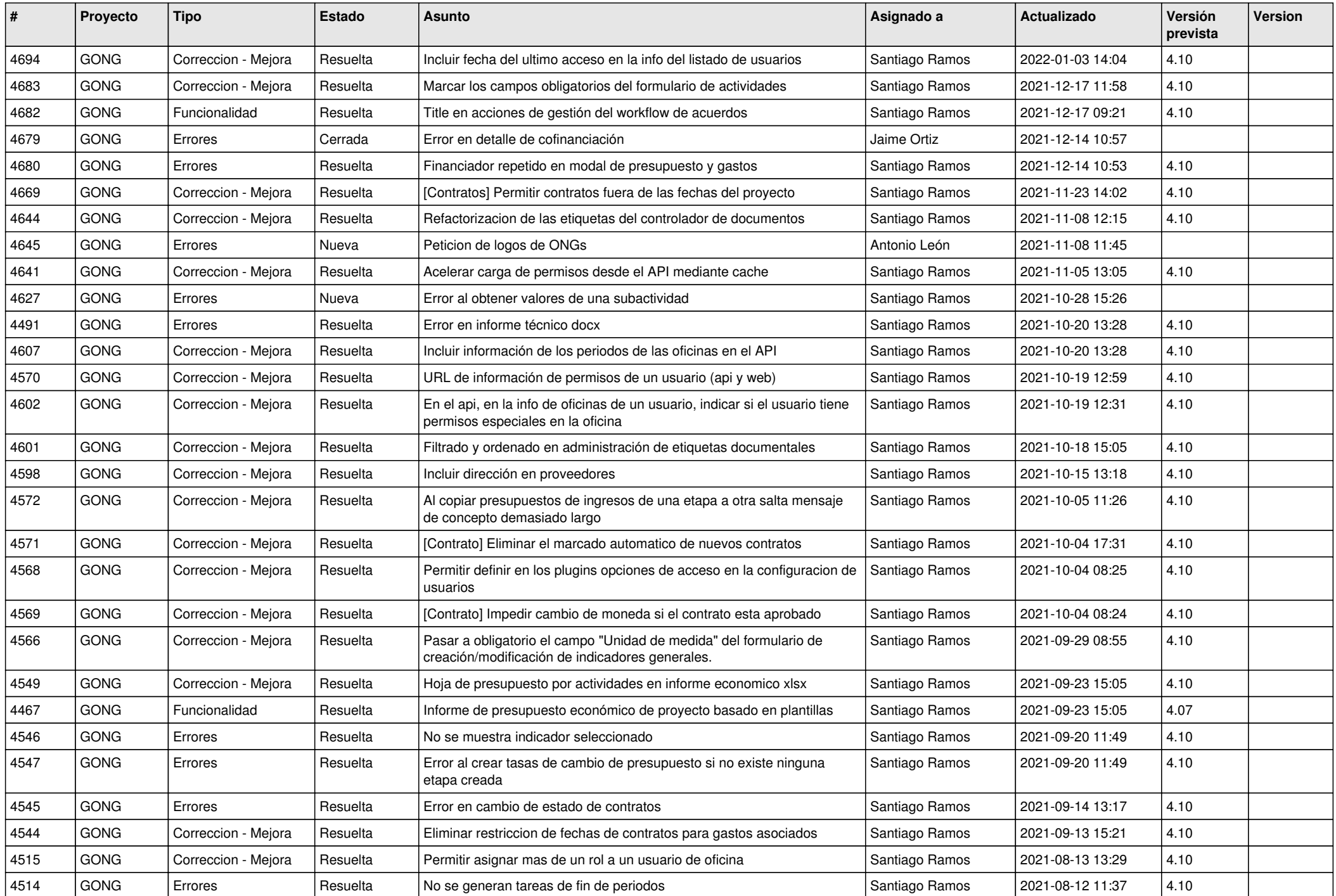

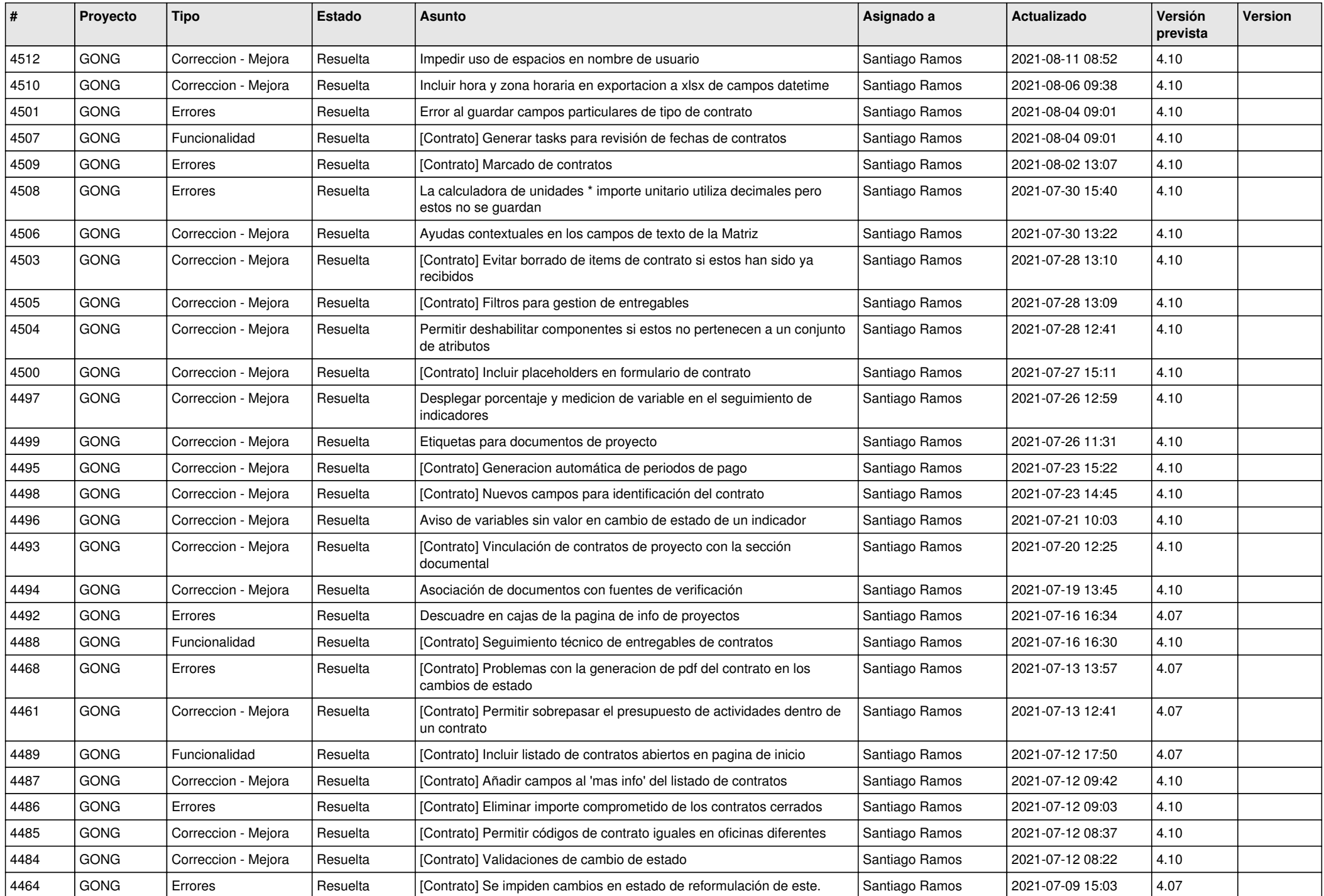

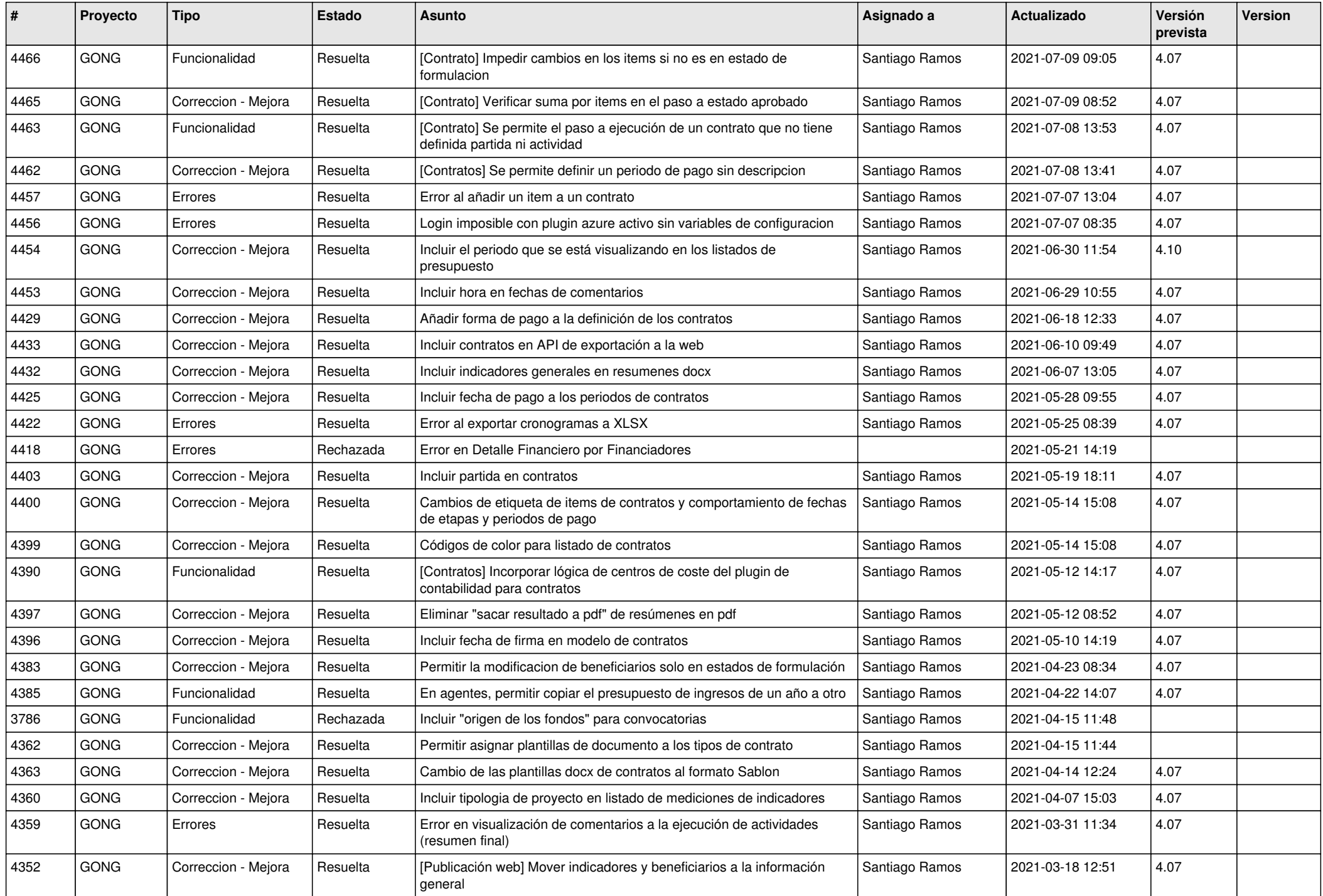

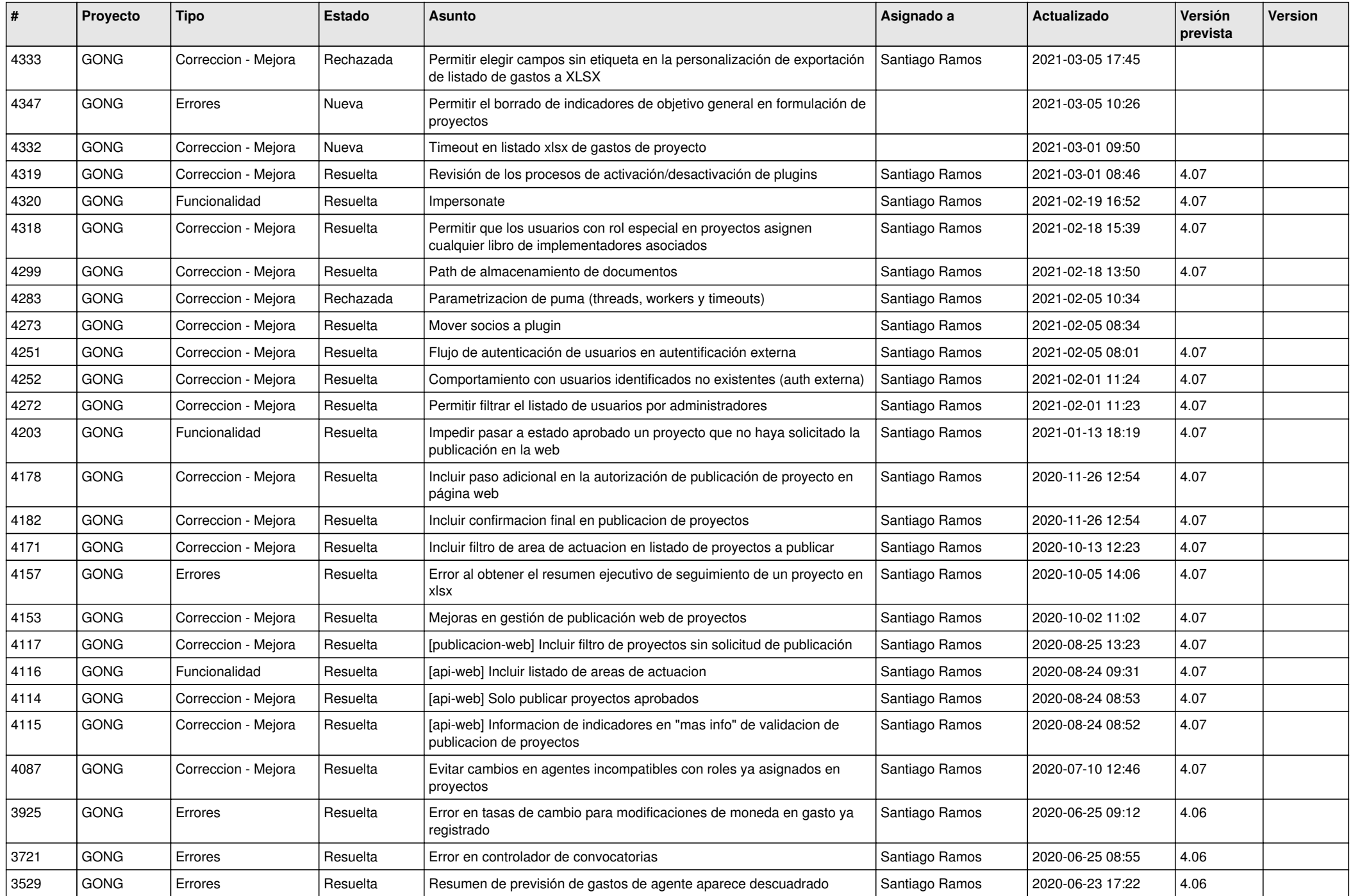

![](_page_13_Picture_515.jpeg)

![](_page_14_Picture_548.jpeg)

![](_page_15_Picture_539.jpeg)

![](_page_16_Picture_572.jpeg)

![](_page_17_Picture_278.jpeg)

**...**